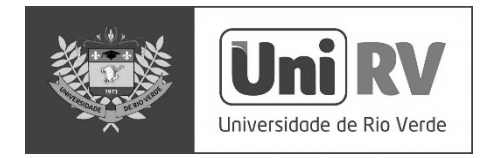

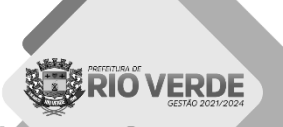

# **CONCURSO PÚBLICO: PREFEITURA MUNICIPA Caderno de questões: Almoxarife**

DISCIPLINAS

- Língua Portuguesa

- Matemática

- Informática

## **INSTRUÇÕES**

#### **ANTES DE COMEÇAR A FAZER A PROVA:**

- Verifique se este caderno contém uma prova, com total de 40 (quarenta) questões, sequencialmente numeradas de 01 a 40.
- Caso haja algum problema, solicite ao aplicador a substituição deste caderno.

#### **AO RECEBER A FOLHA DE RESPOSTA (GABARITO):**

Confira seus dados e, havendo erro, solicite ao aplicador a correção na Ata da Sala.

#### **AO TRANSFERIR A MARCAÇÃO DAS ALTERNATIVAS PARA A FOLHA DE RESPOSTA (GABARITO):**

Use caneta azul ou preta e aplique traços firmes dentro da área reservada à letra correspondente a cada resposta, conforme modelo:

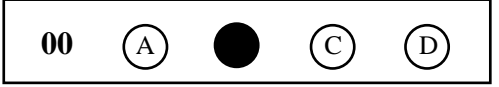

- Sua resposta NÃO será computada se estiver sem marcação ou se houver marcação de mais de uma alternativa.
- A folha de respostas não deve ser dobrada, amassada ou rasurada.

#### **AO TERMINAR A PROVA:**

- A saída com o CADERNO DE PROVA somente ocorrerá após 3 horas e 45 minutos a partir do início das provas.
- Recolha seus objetos, deixe a sala, e em seguida o prédio. A partir do momento em que você sair da sala, e até sua saída do prédio, não lhe será permitido o uso dos sanitários.

 Terá sua prova anulada e será automaticamente eliminado do processo seletivo o candidato que durante a sua realização for surpreendido portando (mesmo que desligados) quaisquer aparelhos eletrônicos, tais como: bip, telefone celular e/ou smartphone, relógio de qualquer espécie, walkman, agenda eletrônica, notebook, palmtop, ipod, ipad, tablet, pen drive, receptor, gravador, máquina de calcular, máquina fotográfica, chaves integradas com dispositivos eletrônicos, controle de alarme de carro e moto, controle de portão eletrônico, etc., bem como quaisquer acessórios de chapelaria, tais como chapéu, boné, gorro etc., e ainda lápis, lapiseira/grafite, borracha, caneta em material não transparente, óculos de sol (exceto com comprovação de prescrição médica), qualquer tipo de bolsa e armas.

Duração total desta prova, incluindo o preenchimento da FOLHA DE RESPOSTA (GABARITO):

**QUATRO HORAS**

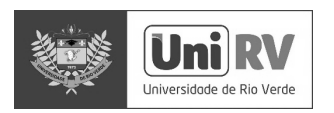

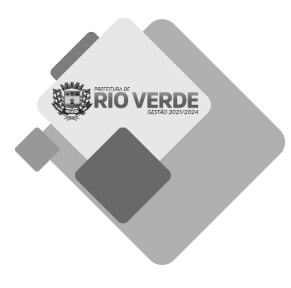

## **LÍNGUA PORTUGUESA**

## **Leia o texto abaixo e responda às questões de 01 e 02.**

Texto 1:

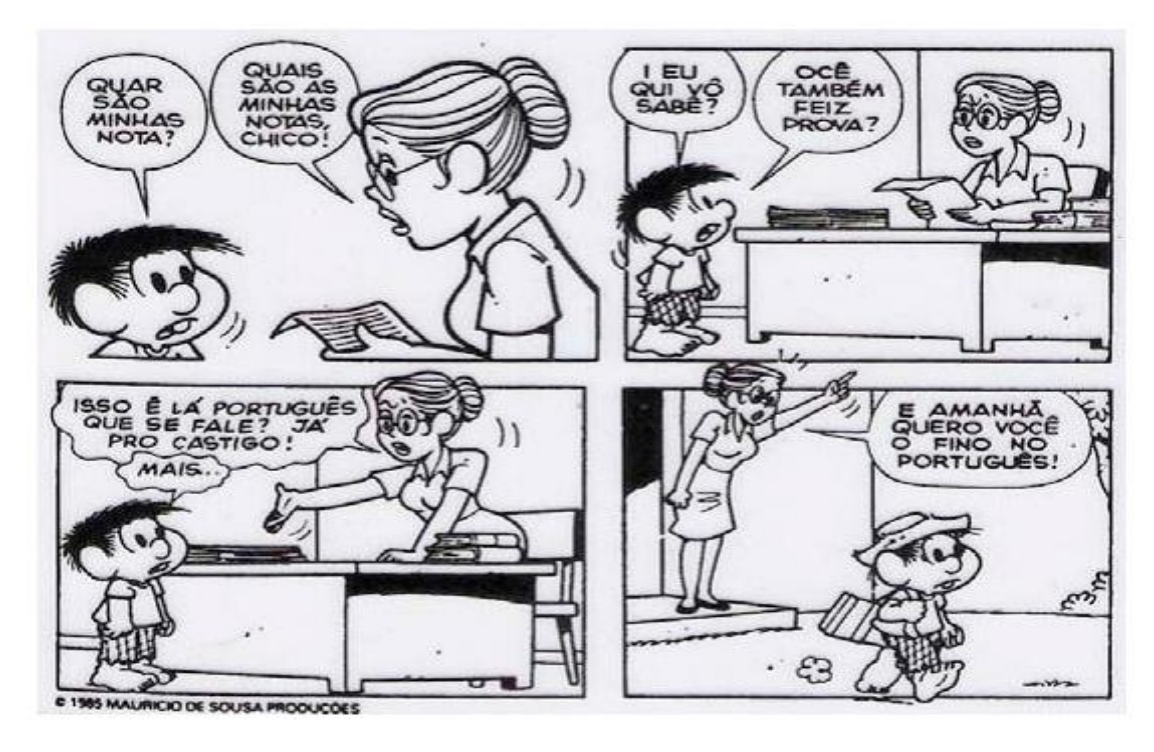

#### **QUESTÃO 1**

De acordo com o quadrinho (texto 1), assinale a alternativa **incorreta**:

- a) ( ) Quando a professora disse "Quais são as minhas notas, Chico!" no primeiro quadrinho, ela estava corrigindo a forma de linguagem que ele tinha usado antes.
- b) ( ) No terceiro quadrinho, Chico usa a palavra "mais" que, no português padrão, nesse contexto, deveria ser escrita "mas".
- c) ( ) O conflito entre professora e aluno acontece porque ela não consegue entender o que ele fala.
- d) ( ) Observa-se, neste texto, que a língua varia de acordo com classe social ou posição social, isto é, pessoas de classe / posição social diferentes falam de modos diferentes.

#### **QUESTÃO 2**

De acordo com o quadrinho (texto 1), assinale a alternativa correta:

- a) ( ) A professora deixa Chico de castigo porque ele foi grosseiro com ela.
- b) ( ) O último quadrinho revela que as pessoas podem mudar sua forma de falar de um dia para o outro.
- c) ( ) Ao se dirigir à professora com a palavra "ocê", Chico usa uma linguagem ofensiva.
- d) ( ) Há uma dificuldade de comunicação entre Chico Bento e a professora dele.

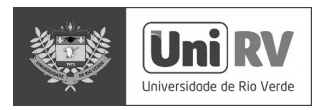

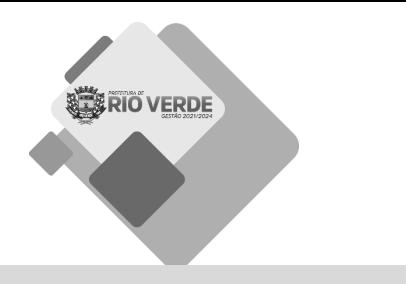

#### **Leia o texto 2 e responda às questões de 03 e 04.** Texto 2

## **Receita de espantar a tristeza – Roseana Murray**

Faça uma careta e mande a tristeza pra longe pro outro lado do mar ou da lua

Vá para o meio da rua e plante bananeira faça alguma besteira

Depois estique os braços apanhe a primeira estrela e procure o melhor amigo para um longo e apertado abraço.

#### **QUESTÃO 3**

De acordo com texto 2, assinale a alternativa correta:

- a) ( ) O texto é um poema, mas usa parte da estrutura de uma receita para construir sua mensagem.
- b) ( ) O texto é uma receita, mas a autora esqueceu de apresentar a lista de ingredientes.
- c) ( ) O texto dá orientações para se espantar a tristeza, mas todas são de difícil realização.
- d) ( ) O texto conta a história de dois amigos que se abraçam para espantar a tristeza.

#### **QUESTÃO 4**

De acordo com texto 2, assinale a alternativa **incorreta**:

- a) ( ) As orientações apresentadas no poema sugerem que fazer coisas simples pode ajudar a afastar a tristeza.
- b) ( ) O uso de verbos no imperativo ("faça", "mande", "vá", etc.) é comum em textos injuntivos, isto é, textos que dão instruções ao leitor.
- c) ( ) A autora reforça a ideia de que, para afastarmos a tristeza, é preciso comprar, consumir, ter coisas, pois isso nos traz alegria.
- d) ( ) Observa-se no poema a presença de rimas.

#### **QUESTÃO 5**

Leia as frases abaixo e marque a alternativa correta:

I – A revisão do automóvel deve ser feita a cada 10.000 km.

II – Mas que susto!

III – Por que estamos sem internet?

As frases I, II e III podem ser classificadas como, respectivamente:

- a) ( ) declarativa interrogativa exclamativa.
- b) ( ) declarativa exclamativa interrogativa.
- c) ( ) exclamativa interrogativa declarativa.
- $d)$  ( ) interrogativa declarativa exclamativa.

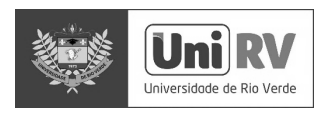

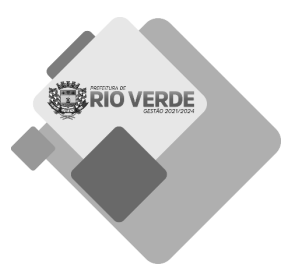

Marque a alternativa que completa corretamente as frases abaixo:

- I Quero que você \_\_\_\_\_\_\_\_\_ (terminar) o serviço amanhã.
- $II$  Eles estavam em casa quando (receber) a notícia.
- III Gostaria que ela \_\_\_\_\_\_\_\_ (fazer) o bolo da festa.

IV – O bebê \_\_\_\_\_\_\_ (sorrir) para a mãe toda vez que ela chegava perto dele.

- a) ( ) termine receberam fizesse sorria.
- b) ( ) termina receberam fazia sorria.
- c) ( ) termine receberão fizesse sorri.
- d) ( ) termina receberam faria sorriu.

#### **Leia o texto 3 e responda às questões de 07 e 08.**

Texto 3

O Imperador D. Pedro II sempre se empenhou em mudar a imagem externa do Brasil e em transmitir **seu** "verdadeiro" aspecto civilizado. **Ele** visitou pessoalmente a Exposição Universal da Filadélfia (1876). **Lá** teria conhecido Alexander Graham Bell, que **lhe** apresentou sua mais nova invenção, o telefone. Ao testá-lo, o Imperador teria dito ao inventor americano que, estando disponível no mercado, o Brasil seria o seu primeiro comprador (*Folha de S. Paulo*, Mais, 19/11/2000, reproduzido em *Análise de textos*, de Irandé Antunes).

#### **QUESTÃO 7**

Marque a alternativa **incorreta** em relação aos termos destacados no texto 3

- a) ( ) "Seu" linha 1 se refere a "Brasil".
- b) ( ) "Ele" linha 2 se refere a "D. Pedro II".
- c) ( ) "Lá" linha 2 se refere à "Exposição Universal da Filadélfia".
- d) ( ) "Lhe" Linha 3 se refere a "Alexander Graham Bell".

#### **QUESTÃO 8**

Ainda sobre o texto 3, marque a alternativa que apresenta o sinônimo **incorreto** das palavras do texto:

- a) ( ) "se empenhou" se esforçou
- b)  $(i)$  "imagem" gravura
- c) ( ) "invenção" criação
- d) ( ) "civilizado" culto, ilustrado, refinado

#### **QUESTÃO 9**

Marque a alternativa que completa o texto com coerência:

\_\_\_\_\_ vacinação contra a covid-19 vem avançando rapidamente no \_\_\_\_\_\_\_\_\_ país. Em outros países, como \_\_\_\_\_\_ Estados Unidos ou nações europeias, muitas pessoas não querem tomar \_\_\_\_\_ vacina. \_\_\_\_\_\_\_ tem provocado novos surtos de covid e preocupa \_\_\_\_\_\_ autoridades de saúde do mundo todo.

- a) ( )  $A$  aquele  $os$   $essa$   $Isso$   $ums$ .
- b) ( ) Uma nosso o aquela O que as.
- c) ( )  $\hat{A}$  seu o a Isso algumas.
- d) ( )  $A nosso os a Isso as.$

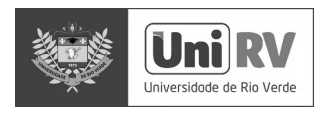

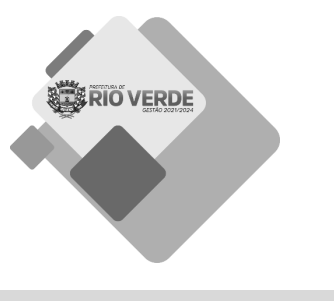

#### **Leia o texto 4 e responda às questões 10, 11, 12 e 13.**

## Texto 4

#### **Boateiro**

Diz que era um sujeito tão boateiro que chegava a arrepiar. Onde houvesse um grupinho, ele estava na conversa e, em pouco tempo, estava informando: "Já prenderam o novo Presidente", "Na Bahia os comunistas estão incendiando as igrejas", "Mataram agorinha um cardeal"; enfim, essas bossas. O boateiro encheu tanto que um coronel resolveu dar-lhe uma lição. Mandou prender o sujeito e, no quartel, levou-o até um paredão, colocou o pelotão de fuzilamento na frente, vendou-lhe os olhos e berrou:

- Fogooooo!!!

Ouviu-se aquele barulho de tiros, e o boateiro caiu desmaiado.

Sim, caiu desmaiado, porque o coronel queria apenas dar-lhe um susto. Quando o boateiro acordou na enfermaria do quartel, o coronel falou para ele:

- Olhe, seu pilantra, isto foi apenas para lhe dar uma lição. Fique espalhando mais boato idiota por aí, que eu lhe mando prender outra vez e aí não vou fuzilar com bala de festim, não.

Daí soltou o cara que saiu meio escaldado pela rua e logo na primeira esquina encontrou uns conhecidos.

- Quais são as novidades? - perguntaram os conhecidos.

O boateiro olhou pros lados, tomou ar de cumplicidade e disse baixinho:

- O nosso exército está completamente sem munição.

(Stanislaw Ponte Preta. *Garoto linha dura*. Rio de Janeiro: Civilização Brasileira, 1975).

#### **QUESTÃO 10**

De acordo com texto 4, assinale a alternativa **incorreta**:

- a) ( ) Trata-se de um texto narrativo com certo conteúdo humorístico.
- b) ( ) O narrador é um personagem do texto, portanto, narrador em primeira pessoa.
- c) ( ) O personagem principal da história é o boateiro.
- d) ( ) O coronel é o personagem que se opõe ao boateiro.

#### **QUESTÃO 11**

De acordo com texto 4, assinale a alternativa correta:

- a) ( ) Ao usar a construção "Mataram agorinha um cardeal", o boateiro revela quem cometeu o crime.
- b) ( ) O texto explica o motivo pelo qual o boateiro espalhava notícias falsas.
- c) ( ) O coronel ficou irritado com a atitude irresponsável do boateiro de espalhar informações falsas.
- d) ( ) O boateiro caiu desmaiado porque foi atingido de raspão pelos tiros.

#### **QUESTÃO 12**

De acordo com texto 4, assinale a alternativa correta:

- a) ( ) O humor do texto reside no fato de que, mesmo após o susto que levou do coronel, o boateiro continuou dizendo mentiras.
- b) ( ) Os travessões são usados para introduzir as falas do narrador.
- c) ( ) As aspas no primeiro parágrafo são usadas para indicar a revolta do narrador com o boateiro.
- d) ( ) Os termos "pelotão de fuzilamento", "ar de cumplicidade" e "quartel" se referem ao universo militar.

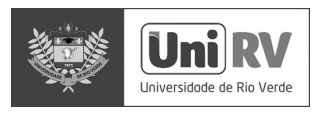

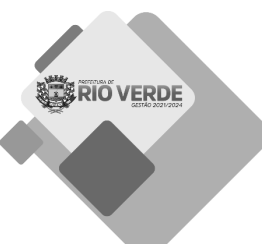

De acordo com texto 4, assinale a alternativa correta:

- a) ( ) No trecho "levou-o até um **paredão**", a palavra em destaque é um adjetivo.
- b) ( ) No trecho "O nosso exército está completamente sem **munição**", a palavra em destaque é um substantivo.
- c) ( ) No trecho "queria **apenas** dar-lhe um susto", a palavra em destaque é um pronome demonstrativo.
- d) ( ) No trecho "mais boato **idiota** por aí", a palavra em destaque é um substantivo.

#### **QUESTÃO 14**

Marque a alternativa que apresenta pontuação correta:

- a) ( ) Nascido na zona norte da cidade, de São Paulo, Ayrton Senna já pilotava karts na infância.
- b) ( ) Nascido na zona norte da cidade de São Paulo, Ayrton Senna, já pilotava karts na infância.
- c) ( ) Nascido na zona norte da cidade de São Paulo, Ayrton Senna já pilotava karts na infância.
- d) ( ) Nascido na zona norte da cidade de São Paulo. Ayrton Senna, já pilotava karts, na infância.

#### **QUESTÃO 15**

Marque a alternativa que apresenta pontuação correta:

- a) ( ) Bijuterias, perfumes baratos, camisetas e bonés. Tudo isso ela vendia na sua barraca.
- b) ( ) Bijuterias, perfumes baratos. Camisetas e bonés? Tudo isso, ela vendia na sua barraca.
- c) ( ) Bijuterias. Perfumes baratos, camisetas. E bonés. Tudo isso ela vendia na, sua barraca.
- d) ( ) Bijuterias, perfumes baratos, camisetas e bonés. Tudo isso ela, vendia na sua barraca?

#### **MATEMÁTICA**

#### **QUESTÃO 16**

Considere que o quadrado maior da figura abaixo foi dividido em quadrados menores.

Qual é a razão entre a área sombreada e a área total do quadrado maior?

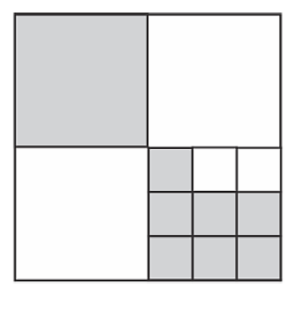

(a) 
$$
\frac{4}{9}
$$
 (b)  $\frac{4}{7}$  (c)  $\frac{2}{3}$  (d)  $\frac{2}{5}$ 

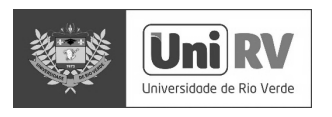

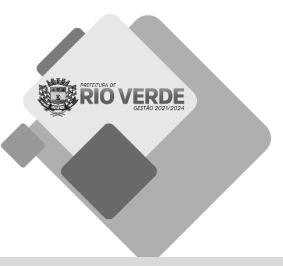

Um supermercado anunciou um desconto de 30% em um de seus produtos. Mas, um dia antes dessa promoção, o supermercado aumentou o preço desse mesmo produto em 20%. Qual o desconto real que o supermercado estará oferecendo para seus clientes?

- a) ( )  $12\%$
- b) ( )  $15%$
- c) ( )  $16\%$
- d) ( )  $20\%$

#### **QUESTÃO 18**

Sabe-se que a soma de quatro números inteiros positivos e consecutivos é 2018, então o maior desses números é:

a) ( )  $502$ b) ( )  $506$ c) ( )  $508$ d)  $( ) 2015$ 

#### **QUESTÃO 19**

Um queijo de 840 g foi dividido em 5 partes. Sabe-se que a maior parte dessa divisão é tão pesada quanto as outras quatro juntas. Qual é o peso da maior parte?

- a) ( ) 168 g b) ( )  $210 g$
- c) ( ) 420 g
- d) ( ) 672 g

#### **QUESTÃO 20**

Mariana sorteia três números de uma urna e sabe-se que a soma desses números é 50. Agora, Mariana subtrai um número K de cada um desses três números e obtém como resultados os números 24, 13 e 7. Qual dos números a seguir é um dos três que foram sorteados por ela na urna?

a) ( ) 9 b)  $( ) 13$ c) ( ) 17 d)  $( )$  23

#### **QUESTÃO 21**

A figura representa um pentágono regular com centro no ponto C. A porcentagem sombreada no interior desse pentágono é:

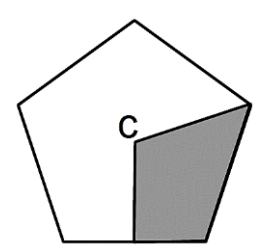

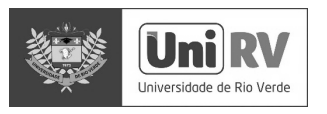

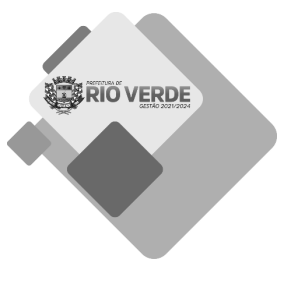

a) ( )  $20\%$ 

b) ( )  $25%$ 

c) ( )  $30\%$ 

d) ( )  $40\%$ 

## **QUESTÃO 22**

Um grupo de ciclismo possui atualmente 23 mulheres e 39 homens. Toda semana entram para o grupo mais 8 mulheres e 6 homens. Sabendo que, após algumas semanas, esse grupo irá apresentar o mesmo número de homens e de mulheres. Quantos homens e mulheres terá esse grupo nesse momento?

a) ( ) 164

b) ( )  $174$ 

c) ( ) 184

d)  $( ) 194$ 

## **QUESTÃO 23**

Sabe-se que o salário de um funcionário é 20% do salário de seu patrão. Quanto deve ser o aumento do salário desse funcionário para ser igual ao salário de seu patrão?

- a) ( )  $120\%$
- b) ( )  $180\%$
- c) ( )  $400\%$
- d) ( )  $520\%$

## **QUESTÃO 24**

Na construção de um galpão, 45 operários levam 20 dias. Quantos dias levariam 75 operários, de mesma capacidade que os primeiros, para construir um galpão idêntico ao primeiro?

- a) ( ) 12
- b) ( )  $15$
- c) ( ) 30
- d)  $( )$  33

## **QUESTÃO 25**

Uma garrafa possui uma capacidade de 1/4 litro. Pedro colocou água nessa garrafa até ocupar 4/5 de sua capacidade e colocou na geladeira. Abrindo a geladeira, Júnior pegou essa garrafa e bebeu 200 ml de água. Quantos mililitros de água sobraram na garrafa?

- a) ( ) A garrafa fica vazia.
- b) ( ) 50 ml
- c) ( ) 150 ml
- d) ( ) 250 ml

## **QUESTÃO 26**

Em uma empresa, 60% dos funcionários chegam ao trabalho de bicicleta, ou seja, 45 funcionários. Sabe-se que 12% dos funcionários utilizam carro como meio de transporte para chegar na empresa e que o restante utiliza ônibus. Quantos funcionários chegam na empresa de ônibus?

- a) ( ) 8
- b)  $( ) 9$

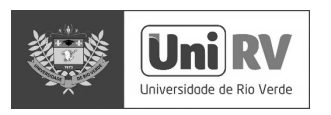

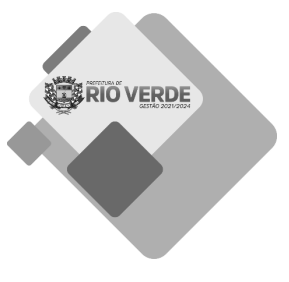

c) ( ) 21

d) ( )  $27$ 

## **QUESTÃO 27**

A figura mostra três pesagens realizadas utilizando bolas que possuem 30g, 50g, 50g, 50g e 80g. Qual é a bola que possui 30g?

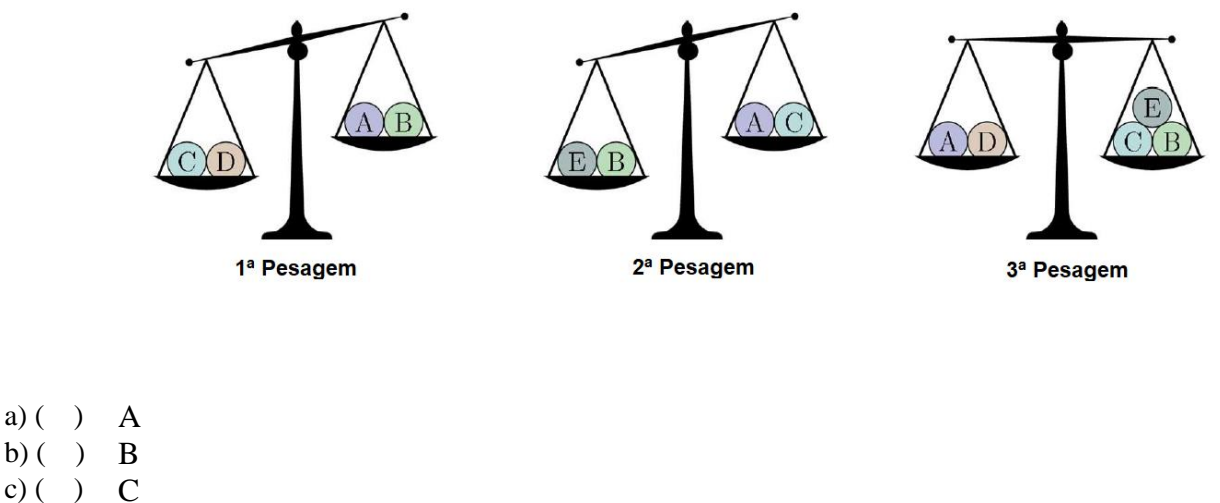

 $d)$  ( )  $D$ 

### **QUESTÃO 28**

Em nove dias, foram construídos 54 metros de comprimento de um muro. Supondo que o ritmo de trabalho continue o mesmo e que o comprimento do muro deverá ser de 96 metros, em quantos dias será construído o restante desse muro?

a) ( )  $16$ b) ( )  $12$  $c)$  ( ) 8 d)  $( ) 7$ 

## **QUESTÃO 29**

Manuel possui 10 cartas numeradas de 0 a 9. Ele distribuiu suas cartas entre três amigos, da seguinte forma: Joel ficou com 3 cartas, Mário com 4 e Júlia com 3. Depois de repartir essas cartas, ele pediu para que seus amigos multiplicassem os números destacados em cada carta e os resultados foram: 0 para Joel, 72 para Mário e 90 para Júlia. Qual é a soma dos números das cartas de Joel?

- a) ( )  $15$ b)  $( ) 14$
- c) ( )  $13$
- d)  $( ) 12$

## **QUESTÃO 30**

Para colocar assoalho em uma sala de 144 m<sup>2</sup> de área, foram necessários 1240 tacos de madeira. Quantos tacos iguais a esses seriam necessários para assoalhar uma sala que possui uma área 25% menor?

a) ( ) 1120 b) ( ) 930

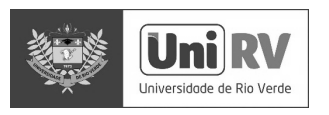

**RIO VERDE** 

c) ( ) 310 d) ( )  $108$ 

## **INFORMÁTICA**

### **QUESTÃO 31**

Um computador é uma máquina capaz de executar instruções pré-programadas para manipular dados. Assinale a alternativa que apresenta apenas dispositivos que podem ser classificados como computadores:

- a) ( ) Desktop, caderno, livro, teclado.
- b) ( ) Videogame, celular, notebook, tablet.
- c) ( ) Livro, tablet, tomada, memória.
- d) ( ) Celular, videogame, tomada, lâmpada.

#### **QUESTÃO 32**

João (cujo endereço de e-mail é: joao@empresa.com) deseja enviar um e-mail para Maria (maria@empresa.com) com cópia para Fernando (fernando@empresa.com), mas deseja que eles não saibam que a mensagem foi enviada também para Pedro (pedro@empresa.com). Qual alternativa mostra adequadamente a configuração de envio que asseguraria isso?

- a) ( ) FROM joao@empresa.com TO maria@empresa.com; fernando@empresa.com; pedro@empresa.com
- b) ( ) FROM joao@empresa.com TO pedro@empresa.com CC fernando@empresa.com; maria@empresa.com
- c) ( ) FROM joao@empresa.com TO maria@empresa.com CC pedro@empresa.com; fernando@empresa.com
- d) ( ) FROM joao@empresa.com TO maria@empresa.com CC fernando@empresa.com CCO pedro@empresa.com

#### **QUESTÃO 33**

Computadores são formados pelo hardware (peças e equipamentos físicos) e software (programas e aplicativos). Assinale a alternativa que apresenta somente dispositivos de hardware:

- a) ( ) Mouse, teclado, monitor, caixa de som.
- b) ( ) Roteador, Windows, monitor, estabilizador.
- c) ( ) Windows, Word, Excel, Power Point.
- d) ( ) Word, bloco de notas, mouse, impressora.

#### **QUESTÃO 34**

Uma extensão é um código que geralmente é exibido após o nome do arquivo e é utilizada para, entre outras coisas, identificar qual software é capaz de ler adequadamente o conteúdo daquele arquivo. Um auxiliar, ao abrir uma pasta de seu computador, se depara com arquivos com as seguintes extensões: .DOCX; .XLSX; .MP3; .PDF; .PPTX

Qual das alternativas a seguir mostra os softwares que, respectivamente, podem ser utilizados para abrir esses arquivos e exibir corretamente o seu conteúdo?

- a) ( ) Media Player, Microsoft Photoshop, Bloco de notas, Microsoft Excel, Microsoft Paint.
- b) ( ) Microsoft Word, Microsoft Excel, Adobe Acrobat Reader, Microsoft Access, Microsoft MS-DOS.

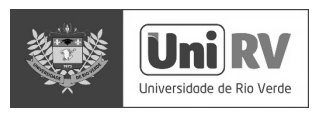

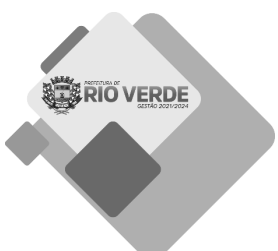

- c) ( ) Microsoft Word, Microsoft Excel, Media Player, Adobe Acrobat Reader, Microsoft PowerPoint.
- d) ( ) Media Player, Adobe Photoshop, Microsoft Paint, Adobe Acrobat Reader, Microsoft Word.

Na versão mais recente em português do Microsoft Word, um usuário deseja que um texto já digitado seja centralizado, esteja em negrito e sublinhado. Considerando que esse usuário utilize apenas teclas de atalho para essas operações, quais serão utilizadas?

- a) ( ) CTRL+I, CTRL+N, CTRL+S
- b) ( ) CTRL+X, CTRL+O, CTRL+U
- c) ( ) CTRL+E, CTRL+N, CTRL+S
- d) ( ) CTRL+C, CTRL+V, CTRL+S

#### **QUESTÃO 36**

Deseja-se transportar um arquivo de mídia de 25GB entre dois computadores que não estão conectados à internet. As alternativas a seguir apresentam dispositivos disponíveis para essa operação. Qual delas apresenta um dispositivo que NÃO pode ser utilizado para a transferência, considerando que nenhum dos computadores possui utilitário para fracionamento de arquivos e você não possui autorização para apagar nenhum arquivo dos dispositivos?

- a) ( ) Disco removível de 2TB com 30MB de espaço livre.
- b) ( ) Pen drive de 50GB com 20GB de espaço ocupado.
- c) ( ) Disco removível de 500GB totalmente livre.
- d) ( ) Pen drive de 30GB com 2GB de espaço ocupado.

#### **QUESTÃO 37**

Maria possui um teclado padrão ABNT2 com teclas destacáveis para facilitar o processo de limpeza. Durante uma dessas operações, ao remontar o teclado, Maria percebeu que algumas teclas haviam se perdido. A seguir são apresentadas, na ordem, as teclas que ela já conseguiu colocar no lugar em uma determinada região. Os asteriscos marcam as teclas que foram perdidas:

YU\*OP HJK\*Ç \*\*,.

Considerando que Maria colocou todas as outras teclas nos lugares corretos, assinale a opção com as teclas faltando.

a) ( ) A,S,D,F b) ( ) F1,L,C,D  $c)$  ( ) I, L, N, M  $d)$  ( ) T, G, B, V

#### **QUESTÃO 38**

O Microsoft Windows é o sistema operacional mais utilizado em computadores de mesa no mundo. Um sistema operacional é um software ou conjunto de softwares cuja função é administrar e gerenciar os recursos de um sistema, não sendo possível utilizar a maioria dos recursos de um computador sem um sistema desse tipo

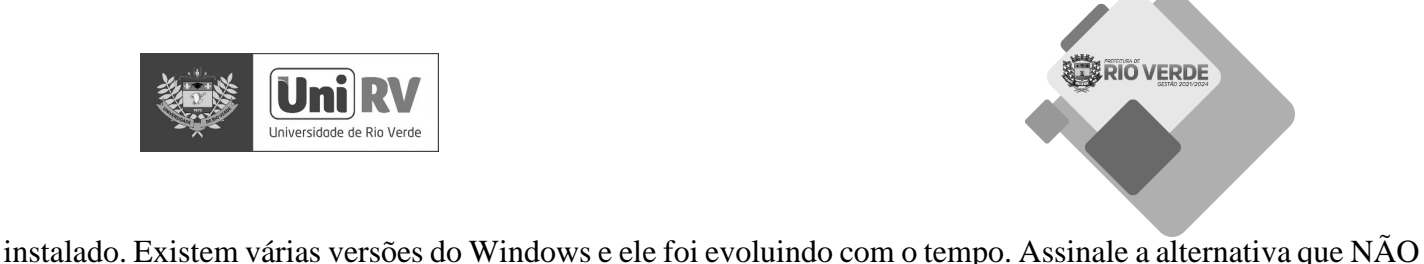

apresenta uma versão real do Windows:

- a) ( ) Microsoft Windows XP
- b) ( ) Microsoft Windows K6
- c) ( ) Microsoft Windows Me
- d) ( ) Microsoft Windows 8

## **QUESTÃO 39**

Observe a tirinha a seguir:

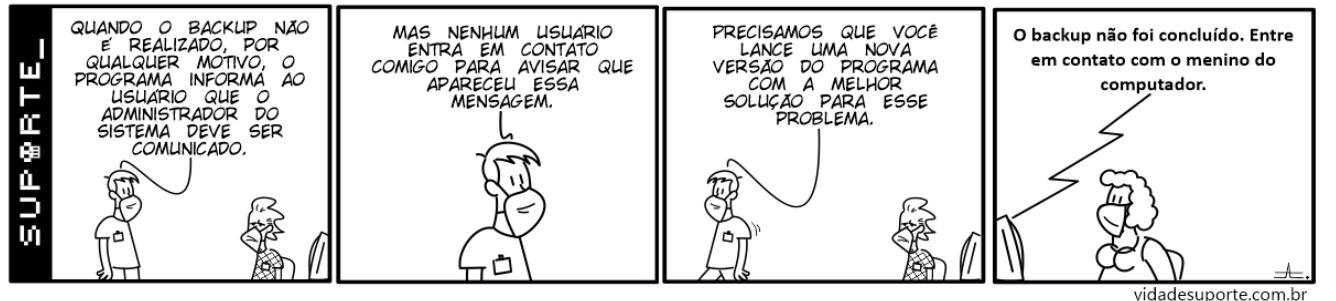

Fonte: vidadesuporte.com.br

A tirinha relata um problema que pode acontecer durante o processo de backup. Assinale a alternativa que melhor descreve o que é esse processo e o que o problema descrito na tirinha pode ocasionar:

- a) ( ) Um backup é uma limpeza geral dos discos de modo a excluir arquivos desnecessários. O computador pode ficar lento e até mesmo começar a travar frequentemente se esse processo não for executado até o final.
- b) ( ) Um backup é um processo de reinstalação do Windows de modo a resolver algum problema. Alguns softwares podem deixar de funcionar caso o processo não seja concluído com sucesso e os softwares da Microsoft podem ter a licença invalidada.
- c) ( ) Um backup é uma cópia de segurança dos arquivos de um computador. Se o processo não for concluído com sucesso, arquivos importantes podem deixar de ser copiados e ficar indisponíveis em caso de falha.
- d) ( ) Um backup é uma cópia de determinados arquivos de um dispositivo. Se ele não for executado até o final, podem ocorrer problemas com a memória e a placa de rede do computador, especialmente, se estiverem executando o Sistema Operacional Linux.

## **QUESTÃO 40**

Uma loja de sapatos usa o Microsoft Excel em português para realizar o controle de vendas de produtos. A figura a seguir mostra um trecho da tabela dessa loja:

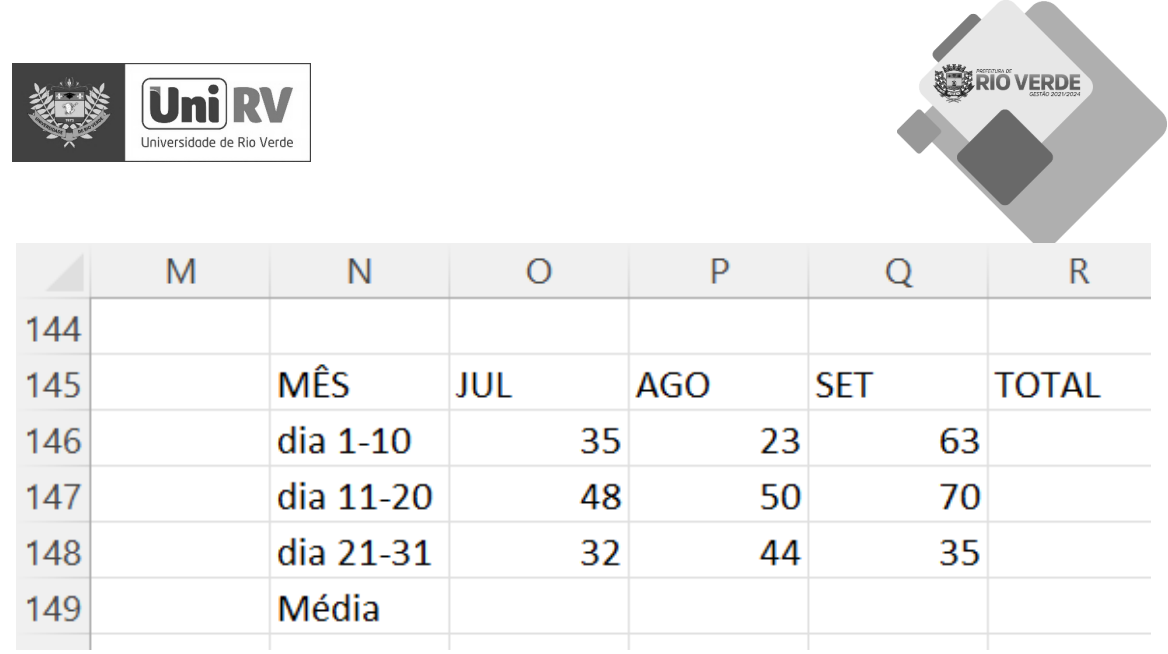

Deseja-se mostrar o total de vendas nos primeiros dez dias de cada mês na célula R146 e a média de vendas de agosto na célula P149. Respectivamente, qual das alternativas abaixo apresenta as fórmulas que devem ser inseridas nessas células para se obter os resultados desejados?

- a) ( ) =soma(o146:q146) =média(p146:p148)
- b) ( )  $=$ soma $(n146; r146)$ =média(p145;p149)
- c) ( )  $=(o146+p146+q146+n146)$  $=(q146+q147+q148)/3$
- d) ( )  $=$ soma $(n145:r149)$ =média(n145:r149)